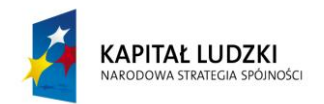

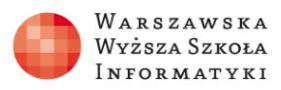

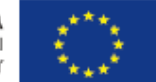

# Listingi do lekcji **Numeryczne modelowanie rozprężania gazu**

# **1. Rozprężanie gazu – liczby cząstek**

```
RozGaz0 https://www.khanacademy.org/cs/rozgaz0/2668462465
noStroke();
textSize(36);
var n=1000; //liczba cząsteczek
var LP=[]; //lewa połowa
var PP=[]; //prawa połowa
for(var i=0; i<n; i++){
       LP[i]=1; PP[i]=0;} //umieszczamy w lewej
var ileLP=n; //wszystkie cząstki
var ilePP=0;
var draw = function() {
    var los = floor(random(0, n)); //losowanie
    if (LP[los] == 0) {LP[los]=1; //i zamiana
                   PP[los]=0;ileLP=ileLP+1;
                   ilePP=ilePP-1;
     } else
                   {LP[los]=0;}PP[los]=1;ileLP=ileLP-1;
                   ilePP=ilePP+1;
     }
     fill(255, 255, 255); //wymazywanie
     rect(0, 0, 400, 400);
     fill(55, 55, 255); //wypisywanie
     text(ileLP, 80, 390);
     text(ilePP, 280, 390);
     text("cząsteczek", 160, 50);
     text(ilePP+ileLP, 50, 50);
};
```
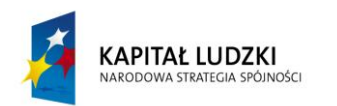

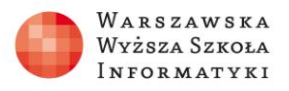

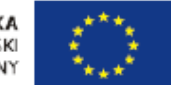

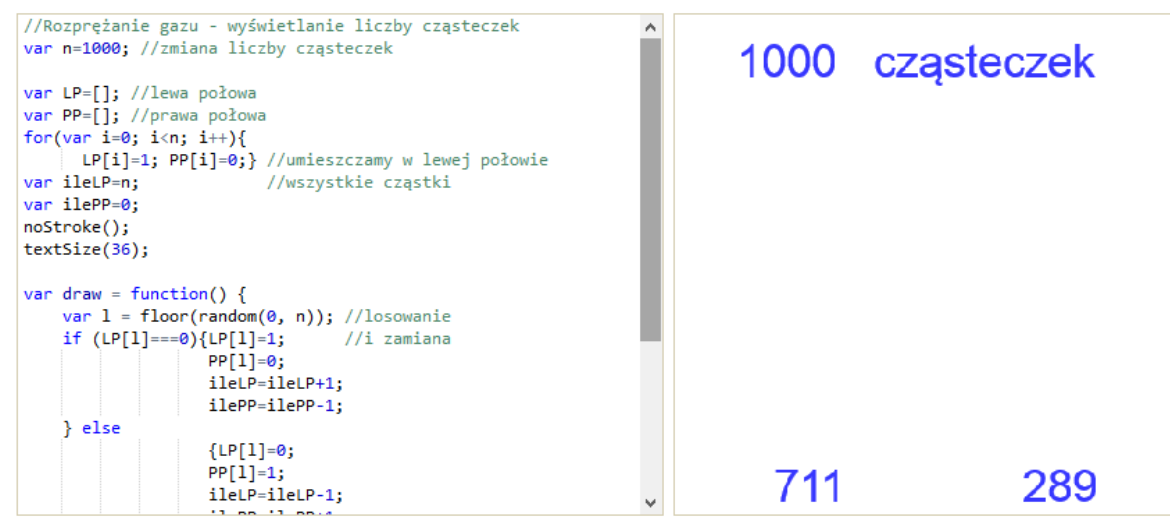

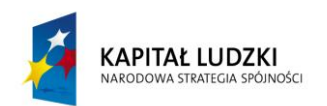

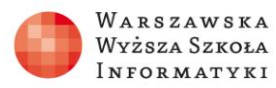

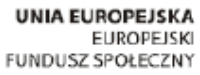

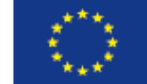

### **2. Rozprężanie gazu – ilustracja zmian liczby cząstek**

```
RozGaz1 https://www.khanacademy.org/cs/rozgaz1/2707986922
var n=1000; //liczba cząsteczek
var LP=[]; //lewa połowa
var PP=[]; //prawa połowa
var pixCz=350/n;
noStroke(); 
textSize(22);
for(var i=0; i<n; i++){
     LP[i]=1; PP[i]=0;} //umieszczamy 
   var ileLP=n; //wszystkie cząstki w lewej
   var ilePP=0;
var draw = function() { //losowanie i zmiana L/P
    var l = floor(random(0, n));
   fill(255, 255, 255); //wymazywanie 
   rect(0, 370, 400, 30);
   rect(0, 0, 400, 360);
    if (LP[1]=-=0) {LP[1]=1; PP[1]=0;
                     ileLP=ileLP+1;
                    ilePP=ilePP-1;
     } else
                    {LP[1]=0; PP[1]=1;}ileLP=ileLP-1;
                    ilePP=ilePP+1;}
     fill(124, 24, 24); //wypisywanie liczb
     text(ileLP, 85, 390);
     text(ileLP+ilePP, 185, 25);
     text(ilePP, 285, 390); //malowanie prostok.
   rect(50, 360-ileLP*pixCz, 100, ileLP*pixCz);
   rect(250, 360-ilePP*pixCz, 100, ilePP*pixCz);
};
```
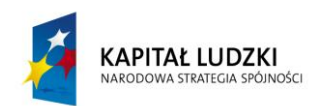

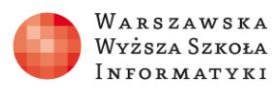

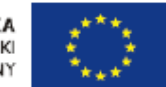

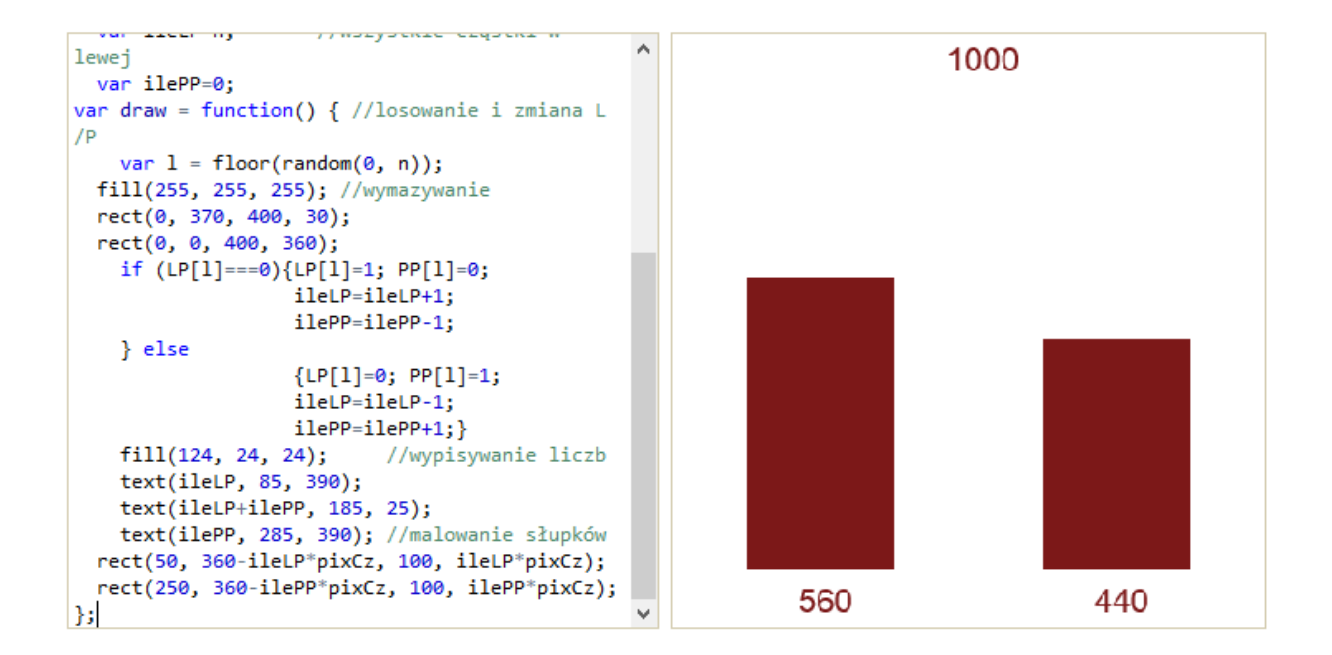

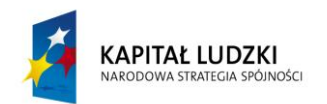

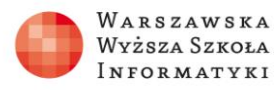

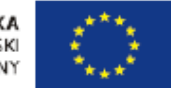

#### **3. Rozprężanie gazu – ilustracja przemieszczania cząstek**

```
https://www.khanacademy.org/cs/rozgaz2/2668891134
   RozGaz2
//line (200,50,200,250);
var n=1600; //liczba cząsteczek
var LP=[]; //lewa połowa
var PP=[]; //prawa połowa
var pixCz=350/n;
noStroke(); 
textSize(22);
for(var i=0; i<n; i++){
    LP[i]=1; PP[i]=0; //umieszczamy
   var ileLP=n; var ilePP=0;//cząstki w lewej
var R=3;
var np=ceil(sqrt(n));
var d=180/np;
var draw = function() { //losowanie i zmiana L/P
    var l = floor(random(0, n));
   fill(255, 255, 255); //wymazywanie 
   rect(0, 370, 400, 30);
   rect(0, 0, 400, 360);
    if (LP[1]=-=0) {LP[l]=1; PP[l]=0;
                     ileLP=ileLP+1;
                    ilePP=ilePP-1;
     } else
                    {LP[1]=0; PP[1]=1;}ileLP=ileLP-1;
                    ilePP=ilePP+1;}
     var i=0;
for(var j=0; j<np; j++){
    for(var k=0; k< np; k++){
        if(LP[i] = = = 1){
              fill(124, 24, 24);
            ellipse(20+d*k, 50+d*j, R, R);
 }
        if(PP[i] == 1){
             fill(124, 24, 24);
            ellipse(205+d*k, 50+d*j,R,R);
         }
        i++; }
}
     fill(124, 24, 24); //wypisywanie liczb
     text(ileLP, 85, 390);
     text(ileLP+ilePP, 185, 25);
```
Projekt współfinansowany przez Unię Europejską w ramach Europejskiego Funduszu Społecznego

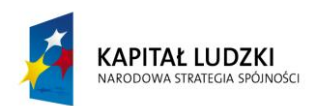

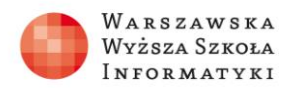

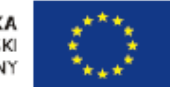

```
 text(ilePP, 285, 390); 
     //malowanie prostok.
   rect(5, 360-ileLP*pixCz, 5, ileLP*pixCz);
   rect(390, 360-ilePP*pixCz, 5, ilePP*pixCz);
};
```
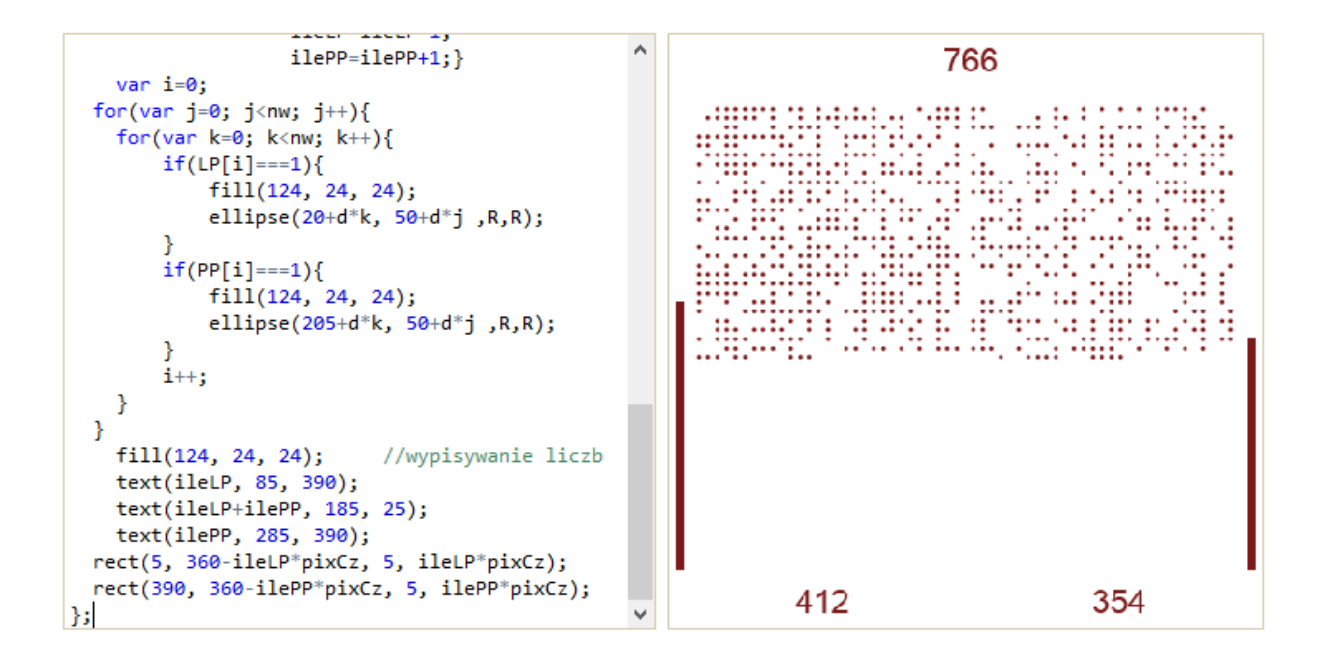

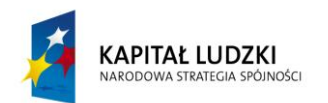

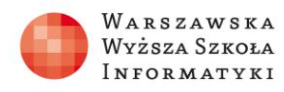

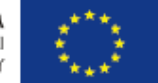

# **4. Rozprężanie gazu – ilustracja liczby cząstek, zmiana liczebności w obu połowach**

```
https://www.khanacademy.org/cs/rozgaz3/2769556654
   RozGaz3
//line (200,50,200,250);
var nL=400;
var nP=800;
var n=nL+nP; //liczba cząsteczek
var LP=[]; //lewa połowa
var PP=[]; //prawa połowa
var pixCz=350/n;
noStroke(); 
textSize(22);
for(var i=0; i<nL; i++){
         LP[i]=1; PP[i]=0;} //umieszczamy cząsteczki
for(var i=nL; i<n; i++){ //odpowiednio w lewej
         LP[i]=0; PP[i]=1;} //i prawej połowie 
   var ileLP=nL; var ilePP=nP;
var R=3;
var nw=ceil(sqrt(n));
var d=180/nw;
var draw = function() { // losowanie i zmiana L/Pvar l = floor(random(0, n));
   fill(255, 255, 255); //wymazywanie 
   rect(0, 370, 400, 30);
   rect(0, 0, 400, 360);
    if (LP[1]=-=0) (LP[1]=1; PP[1]=0; ileLP=ileLP+1;
                    ilePP=ilePP-1;
     } else
                    {LP[1]=0; PP[1]=1;}ileLP=ileLP-1;
                    ilePP=ilePP+1;}
     var i=0;
for(var j=0; j< n w; j++){
    for(var k=0; k< n w; k++){
        if(LP[i]=-1){{
             fill(124, 24, 24);
            ellipse(20+d*k, 50+ d \star j, R, R);
 }
        if(PP[i] == 1){
             fill(124, 24, 24);
            ellipse(205+d*k, 50+d*j,R,R);
 }
        i++;
```
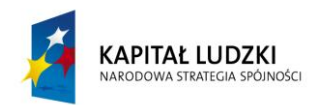

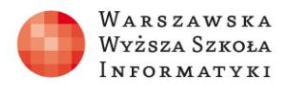

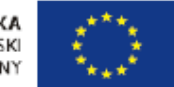

 } } fill(124, 24, 24); //wypisywanie liczb text(ileLP, 85, 390); text(ileLP+ilePP, 185, 25); text(ilePP, 285, 390); //malowanie prostok. rect(5, 360-ileLP\*pixCz, 5, ileLP\*pixCz); rect(390, 360-ilePP\*pixCz, 5, ilePP\*pixCz); };

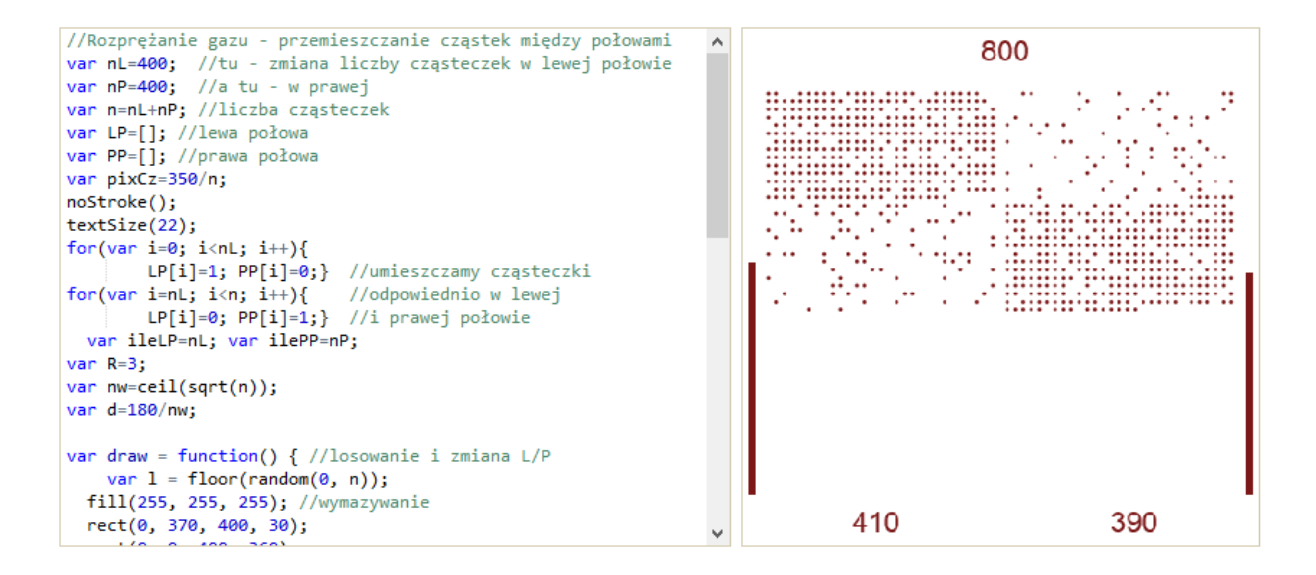

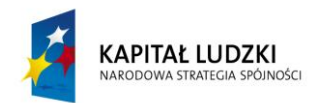

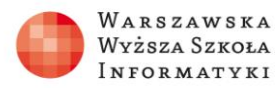

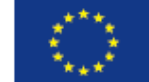

# **5. Rozprężanie gazu – ilustracja przebiegu zmian liczby cząstek**

```
https://www.khanacademy.org/cs/rozgaz4/2783434734
RozGaz4
```

```
//Rozprężanie gazu - przebieg zmian liczby cząsteczek
var nL=400; //tu zmiana liczby cząsteczek w lewej połowie
var nP=0; //a tu w prawej
var n=nL+nP; //liczba cząsteczek
var LP=[]; //lewa połowa
var PP=[]; //prawa połowa
var pixCz=350/n;
noStroke(); 
textSize(22);
for(var i=0; i<nL; i++){
         LP[i]=1; PP[i]=0;} //umieszczamy cząsteczki
for(var i=nL; i<n; i++){ //odpowiednio w lewej
         LP[i]=0; PP[i]=1;} //i prawej połowie 
   var ileLP=nL; var ilePP=nP;
var R=3;
var nw=ceil(sqrt(n));
var d=180/nw;
var t=0;
var dt=0.05;
var draw = function() { //losowanie i zmiana L/P
    var l = floor(random(0, n));
   fill(255, 255, 255); //wymazywanie 
// rect(0, 370, 400, 30);
   rect(0, 0, 400, 220);
    if (LP[1]=-=0) {LP[1]=1; PP[1]=0;
                    ileLP=ileLP+1;
                   ilePP=ilePP-1;
     } else
                   {LP[1]=0; PP[1]=1;}ileLP=ileLP-1;
                   ilePP=ilePP+1;}
     var i=0;
for(var j=0; j <nw; j++){
    for(var k=0; k< n w; k++){
        if(LP[i]=-1){
             fill(124, 24, 24);
            ellipse(20+d*k, 25+d*j, R, R);
 }
         if(PP[i]===1){
            // fill(24, 124, 24);
             ellipse(205+d*k, 25+d*j ,R,R);
 }
```
Projekt współfinansowany przez Unię Europejską w ramach Europejskiego Funduszu Społecznego

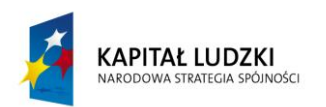

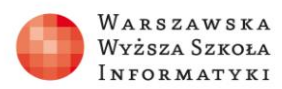

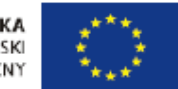

 $\sim$   $\sim$   $\sim$ 

```
i++; }
}
     fill(124, 24, 24); //wypisywanie liczb
     text(ileLP, 85, 220);
     text(ileLP+ilePP, 185, 20);
     fill(24, 124, 24);
     text(ilePP, 285, 220); 
     fill(124, 24, 24); //malowanie przebiegu (na dole)
     ellipse(t, 400-ileLP*pixCz/2, 2,2);
     fill(24, 124, 24);
     ellipse(400-t, 400-ilePP*pixCz/2, 2,2);
     t=t+dt;
};
```
for(var j=0; j<nw; j++){ 400  $\lambda$ for(var  $k=0$ ;  $k$ <nw;  $k++$ ){  $if(LP[i] == 1)$ {  $fill(124, 24, 24)$ ; ellipse(20+d\*k, 25+d\*j,R,R);  $if(PP[i]=-1)$ { ellipse(205+d\*k, 25+d\*j ,R,R); -1  $i++$ ; W  $\sim$  .  $\mathcal{Y}$ ł 211 189  $fill(124, 24, 24);$ //wypisywanie liczb text(ileLP, 85, 220); text(ileLP+ilePP, 185, 20);  $fill(24, 124, 24);$ text(ilePP, 285, 220);  $fill(124, 24, 24);$  //malowanie przebiegu ellipse(t,  $400$ -ileLP\*pixCz/2, 2,2);  $fill(24, 124, 24);$ ellipse(400-t, 400-ilePP\*pixCz/2, 2,2);  $t=t+dt;$